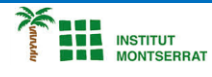

*Info-4-Processing*

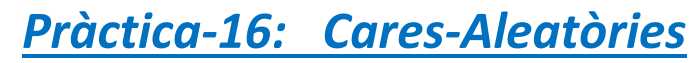

*Crea cares aleatòries com aquestes, fes-li molts canvis, posa-li el nom d´algú.*

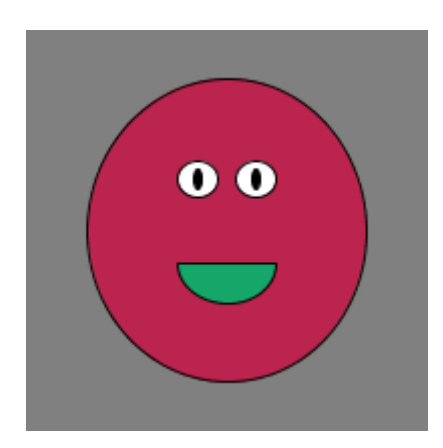

## *Programa:*

*void setup() { size(200, 200); frameRate(1); }*

*void draw() { background(128); drawFace(); }*

*void drawFace() { //posa la cara enmig de la finestra float faceX = width/2; float faceY = height/2;*

 *// La cara més petita és la meitat de la finestra, la cara més gran és la finestra sencera float faceWidth = random(width/2, width); float faceHeight = random(height/2, height);*

 *//canvi de color de la cara fill(random(255), random(255), random(255));*

 *//draw the head ellipse(faceX, faceY, faceWidth, faceHeight);*

 *//canvi dimenzions ulls float eyeWidth = random(faceWidth\*.1, faceWidth\*.25); float eyeHeight = random(faceHeight\*.1, faceHeight\*.25);*

 *//canvi de posición dels ulls float spaceBetweenEyes = random(eyeWidth, eyeWidth\*2); float leftEyeX = faceX - spaceBetweenEyes/2; float rightEyeX = faceX + spaceBetweenEyes/2; float eyeY = faceY - random(faceHeight\*.1, faceHeight\*.25);*

 *//blanc fill(255);*

 *//dibuixa els ulls*

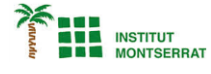

 *ellipse(leftEyeX, eyeY, eyeWidth, eyeHeight); ellipse(rightEyeX, eyeY, eyeWidth, eyeHeight);*

## *//canvi dimensions pupiles*

 *float pupilWidth = random(eyeWidth\*.1, eyeWidth\*.9); float pupilHeight = random(eyeHeight\*.1, eyeHeight\*.9);*

 *//negre fill(0);*

 *//dibuixa les pupiles ellipse(leftEyeX, eyeY, pupilWidth, pupilHeight); ellipse(rightEyeX, eyeY, pupilWidth, pupilHeight);*

 *//canvia les dimensions de la boca i la seva obertura Y float mouthWidth = random(faceWidth\*.2, faceWidth\*.8); float mouthHeight = random(faceHeight\*.1, faceHeight\*.3); float mouthY = faceY + random(faceHeight\*.1, faceHeight\*.25);*

 *//canvia el color dela boca fill(random(255), random(255), random(255));*

## *//dibuixa la boca*

 *arc(faceX, mouthY, mouthWidth, mouthHeight, 0, 3.14); line(faceX - mouthWidth/2, mouthY, faceX + mouthWidth/2, mouthY);*

*}*

## *Retoqueu les idees*

- *Genera aleatòriament una multitud sencera.*
- *Genera aleatòriament una escena sencera creant funcions que generen diferents objectes: una que genera arbres, una que genera edificis, etc.*

 $\boldsymbol{\mathsf{N}}$ 

2